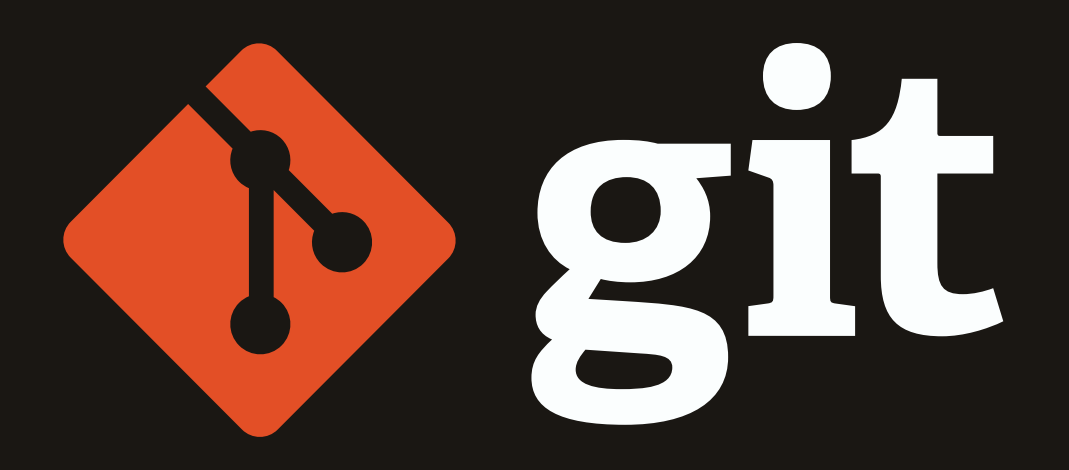

# **Comandos Importantes**

Guia de referência rápida, para os comandos mais utilizados de git

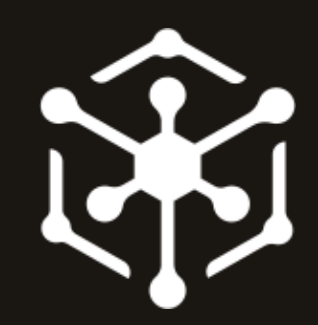

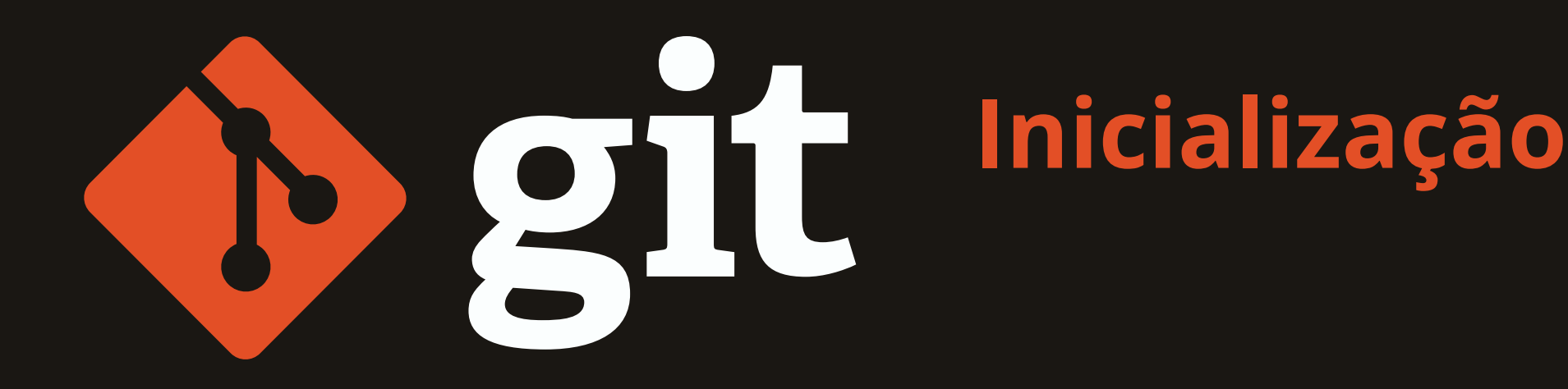

#### **\$ git init**

Inicializa repositório

#### **\$ git clone**

Clona um repositório

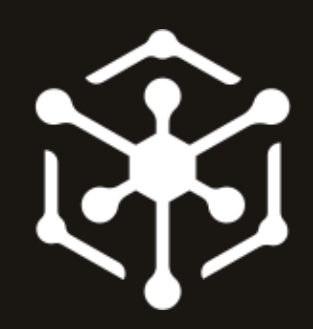

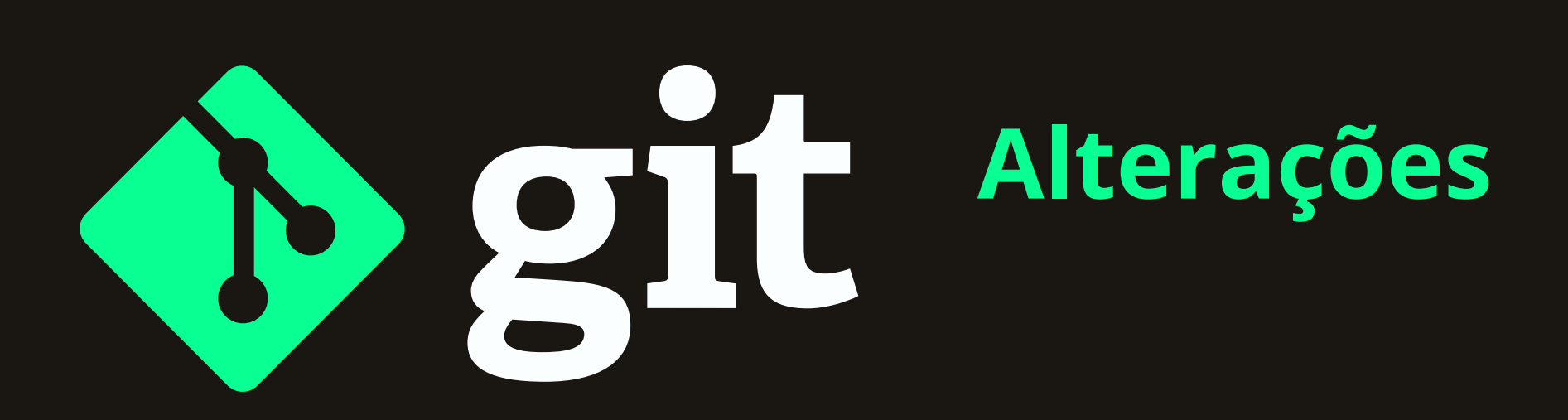

#### **\$ git status**

Verifica se alguma mudança foi feita no branch atual

#### **\$ git add**

Adiciona arquivos ao versionamento

#### **\$ git commit**

Salva as alterações de código

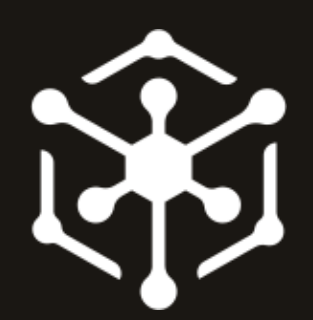

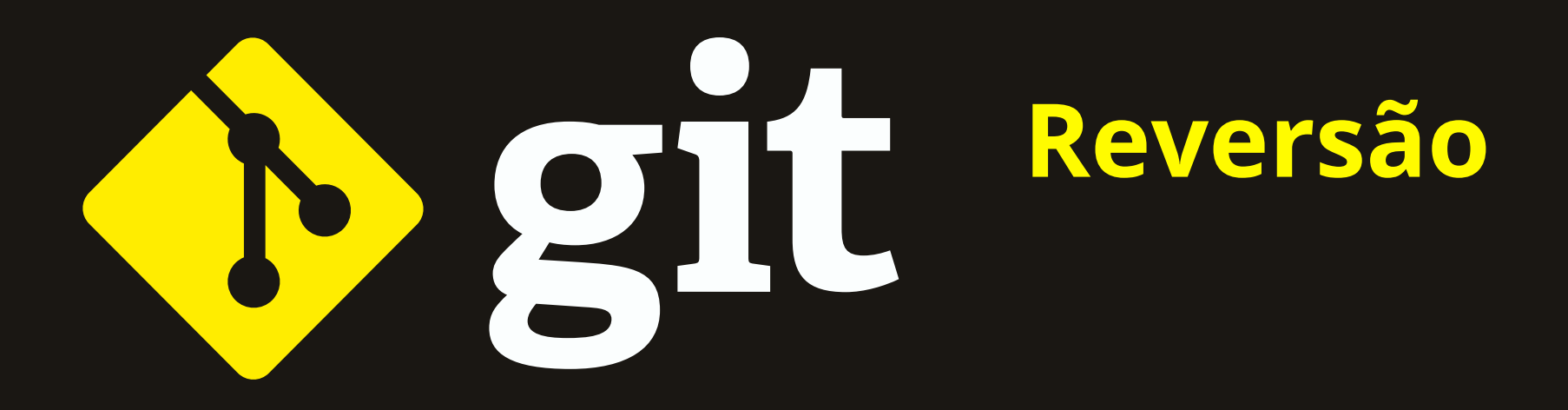

#### **\$ git reset**

Volta o código a algum ponto específico

#### **\$ git checkout <arquivo>**

Descarta mudanças em algum arquivo específico

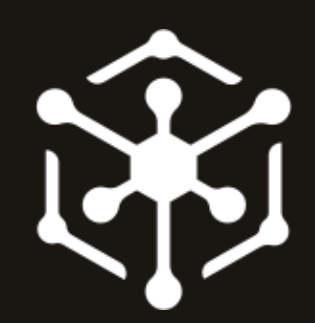

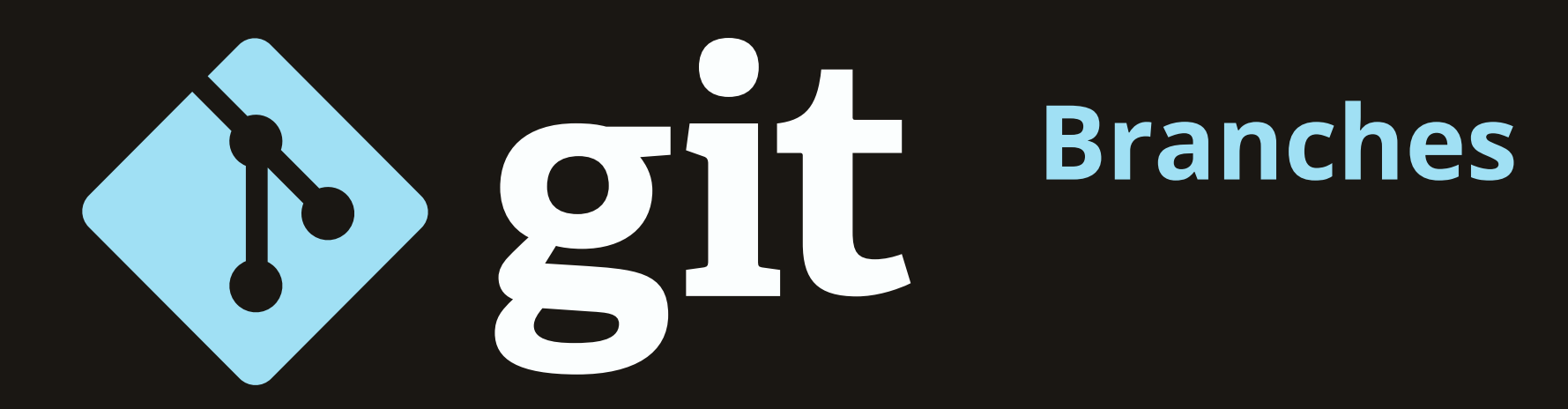

#### **\$ git branch**

Listagem de branches

#### **\$ git checkout <branch>**

Altera o branch

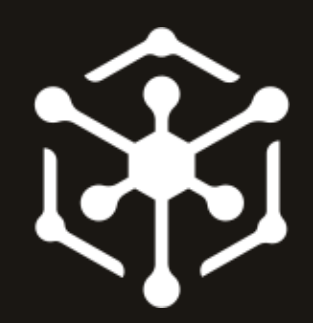

### **Publicação e Atualização**

#### **\$ git pull**

Recebe atualizações do repo remoto

#### **\$ git push**

Envia atualizações para o repo remoto

#### **\$ git fetch**

Recebe branches remotos que não estão mapeados

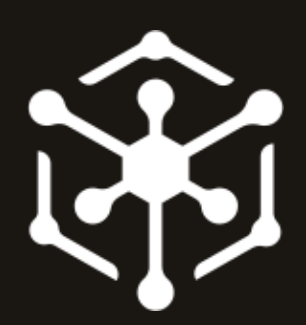

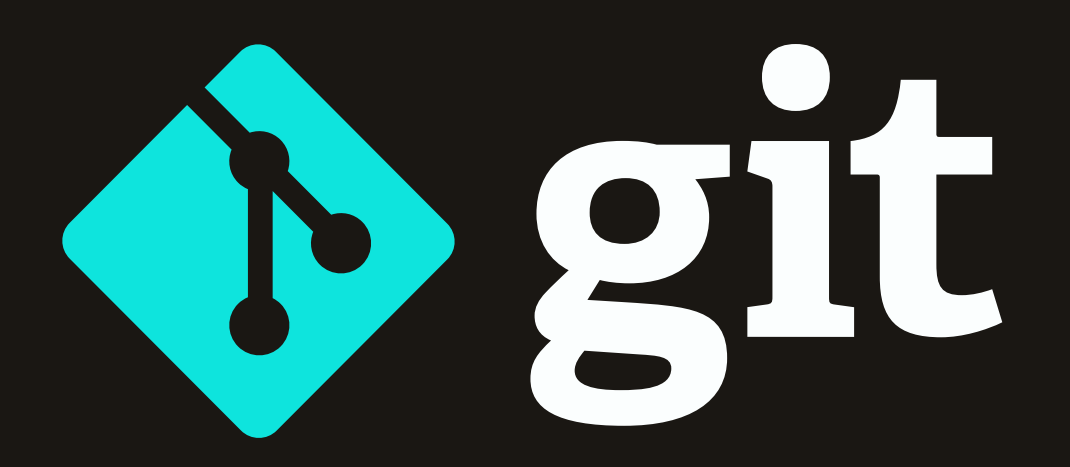

## **Gostou?**

Me siga nas redes sociais para receber mais conteúdos como este

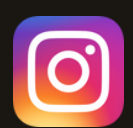

 **@horadecodar**

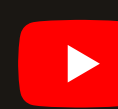

 **Matheus Battisti - Hora de Codar**

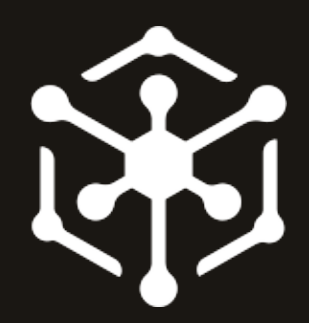